## Armi Project Cairo International Airport Heca Fs2004

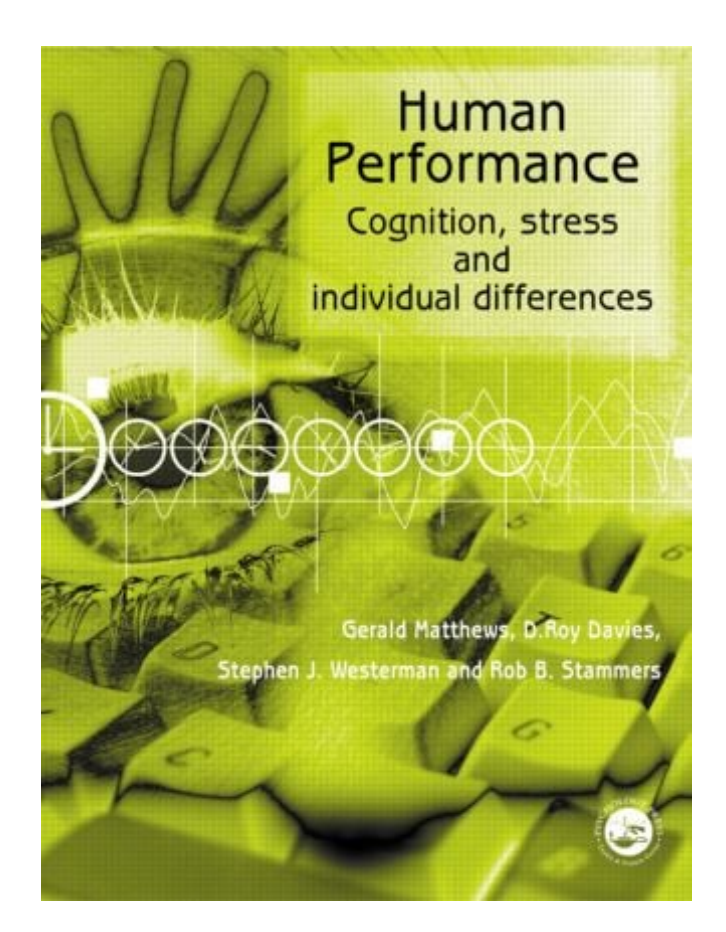

DOWNLOAD: https://tinurli.com/2iocf0

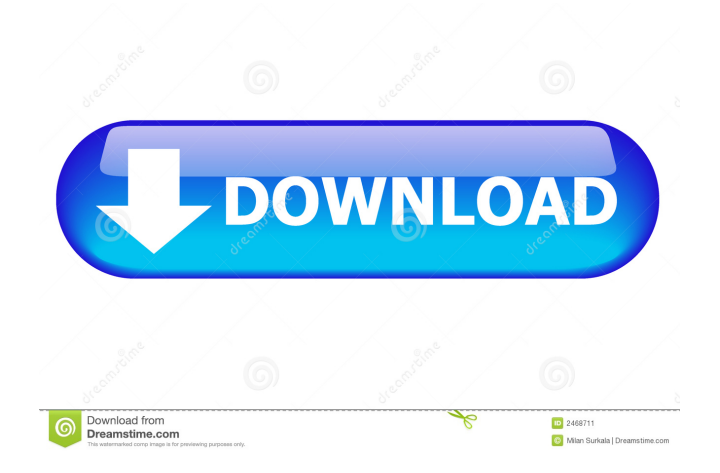

 now or days before..... i have a project on an airport which is called cairo international airport as a student. i want to make the project and i have this problem that i wanted to apply a complete map (a real map with all the objects and buildings ) on my cairo airport with the stampa.mkw.vdo file included in the games. i tried a lot but it doesnt work. the map is just that it has all the buildings and aircrafts and cars. Also in the cairo airport the airport does not have the real time and we cannot change the traffic and planes and..Q: How to use the current output power of a microphone in an opamp circuit? I built a simple mic amplifier circuit: V1 is an audio input signal coming from the microphone. I connected V1 to the inverting input of a opamp, which has a gain of 2x. The non-inverting input is connected to 0V. Now, my problem is how to determine the current that the microphone takes from V1 and converts to current, so that I can measure the current that the microphone takes from V1. I'm looking for a method that measures the current the microphone takes from V1 without changing its input. I've been reading, but I can't find anything. A: Simple short answer: You can't. But if you need a more detailed answer, then you need to know the amplification required of the microphone and the technology of the microphone. And of course the input impedance of the microphone. To find the input impedance of a microphone, you need to use a network analyser, which is simple and cheap and easy to get. I suggest a signal generator and a DSO or another oscilloscope. For example, when using a typical condenser microphone you need to be careful not to drive the microphone into saturation. And using low input impedance to measure this will be a nightmare. You need to monitor the input impedance with the signal generator, then drive the microphone and measure the output to see if there is any distortion. But of course, this is very time consuming and needs to be done with a good audio engineer. Microphones are very complex devices. You should design your system around the technology of the microphone. If you expect to find a mic that works well, you will have to try a few before finding a good one. 82157476af

> [iMyFone LockWiper Crack With License Key 2020 Latest Version](http://bacdithe.yolasite.com/resources/iMyFone-LockWiper-Crack-With-License-Key-2020-Latest-Version.pdf) [descargar audaces vestuario 10 full 34](http://prefercym.yolasite.com/resources/descargar-audaces-vestuario-10-full-34.pdf) [Test Drive Unlimited 2 Dlc 2 V017 Build 7 Trainer](http://ivrelo.yolasite.com/resources/Test-Drive-Unlimited-2-Dlc-2-V017-Build-7-Trainer.pdf)